# Выполнить качественный конспект срок (18.11.22-21.00)

# **Тема 2.6: Списки в Python**

Большинство программ работает не с отдельными переменными, а с набором переменных. Для хранения таких данных можно использовать структуру данных, называемую в Рython **список**  (в большинстве же языков программирования используется другой термин «массив»).

# **Список (list)** — тип данных, предназначенный для хранения набора или последовательности разных элементов.

#### Список представляет собой последовательность элементов:

#### ‒заключенных в квадратные скобки [ ],

#### ‒отделяющиеся друг от друга с помощью запятой,

 $-$ пронумерованных от 0, как символы в строке.

#### **Создать список можно несколькими способами:**

1. Получение списка через присваивание конкретных значений, используя конструкцию [ ]

**st = ["яблоко", "банан", "вишня"] print(st)**

**# ["яблоко", "банан", "вишня"]**

 $l = \lfloor \int$  $l = [25, 755, -40, 57, -41]$  $l = \{1.13, 5.34, 12.63, 4.6, 34.0, 12.8\}$  $l = l$ "Sveta", "Sergei", "Ivan", "Dasha"]  $l = l''Mock$ ва", "Иванов", 12, 124]  $l = [0, 0, 0], [1, 0, 1], [1, 1, 0]$  $l = [s', 'p', 'isok'], 2]$ 

# это пустой список # список целых чисел # список из дробных чисел # список из строк # смешанный список # список, состоящий из списков # список из значений и списка

**Чтобы обратиться к элементу списка, достаточно указать его индекс:** 

elements[3]

**Нумерация элементов списка в Python начинается с нуля**

Существует также отрицательный индекс

```
st = ["яблоко", "банан", "вишня"]
print(st[-3]) # яблоко
```
Ввод элементов списка:

Значения элементов списка можно также ввести в программу с помощью инструкций присваивания:

 $a[0] = ...$  $a[1] = ...$  $\cdots$ 

Можно использовать множественное присваивание:

 $a[0], a[1], ... = ...$ 

#### 2. Создание списка при помощи функции **List()**

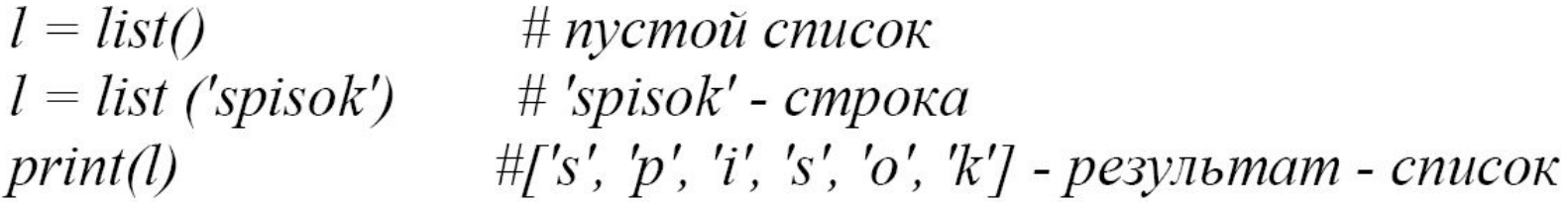

**Пример 2:** list(range(5, 160, 10))

```
# [5, 15, 25, 35, 45, 55, 65, 75, 85, 95, 105, 115, 125, 135, 145, 
155]
```
3. Создание списка при помощи функции Split() stroka ="Hello, world"  $\#$ stroka - строка  $#l$  - *cnucok*  $l =$ stroka.split(",")  $\#$  ['Hello', ' world']  $print(l)$ 

Функция split сканирует всю строку и разделяет ее в случае нахождения разделителя.

В строке должен быть как минимум один разделитель.

Им может выступать в том числе и символ пробела.

**Пробел** — разделитель по умолчанию.

Если параметр не задать, то разделение будет выполнено именно по символу пробела.

# **Синтаксис функции следующий:**

# **string.split(sep\*, maxsplit\*)**

## <string> – любая допустимая строка в Python

- sep необязательный аргумент. По умолчанию метод split() разбивает строки по пробелам.
- maxsplit еще один опциональный аргумент, указывающий, сколько раз вы хотите разделить исходную строку <string>.

По умолчанию maxsplit имеет значение -1. При таком значении метод разбивает строку по всем вхождениям параметра sep.

```
Пример 1: 
my_string = "Я программирую по 2 часа в 
день"
my_string.split()
# 
['Я', ' программирую ', ' по ', '2', ' часа ', ' в ', 
' день ']
```
Давайте разделим my string по запятым. Для этого нужно установить sep = "," или просто передать в метод "," при вызове.

#### **Пример 2:**

**my\_string = " Яблоки, Апельсины, Груши, Бананы, Ягоды" my\_string.split(",") # ['Яблоки', 'Апельсины', 'Груши', 'Бананы', 'Ягоды']**

### **Пример 3:**

**my\_string = " Яблоки, Апельсины, Груши, Бананы, Ягоды" my\_string.split(",", 2) # ['Яблоки', 'Апельсины', 'Груши, Бананы, Ягоды'] Длина списка?**

#### **4. Генераторы списков**

# список из 10 элементов, заполненный единицами  $l = \frac{1}{2}$  |  $l = \frac{1}{2}$  $\#$  cnucox  $l = [1, 1, 1, 1, 1, 1, 1, 1, 1]$ 

 $l = \int$  i for i in range(10)]  $\#$  cnucox  $l = [0, 1, 2, 3, 4, 5, 6, 7, 8, 9]$ 

 $c = \sqrt{c}$  \* 3 for c in 'list'] print  $(c)$  # ['lll', 'iii', 'sss', 'ttt'] from random import randint  $l = [randint(10, 80) for x in range(10)]$ #10 чисел, сгенерированных случайным образом в диапазоне (10,80)

Cpeзы(slice) списка. Срезы хороши для получения подмножества значений списка.

 $z = [3, 7, 4, 2]$  # создаем список  $print(z[0:2])$  # Вывод элементов с индексом от 0 до 2 (не включая 2)  $[3, 7]$  $print(z[:3])$  # Bce, кроме индекса 3  $[3, 7, 4]$  $print(z[1:])$  # начиная с индекса 1 до конца списка  $[7, 4, 2]$